## Kommunikation mit Outlook 2007/2010/2016<br>AC-45

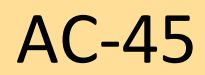

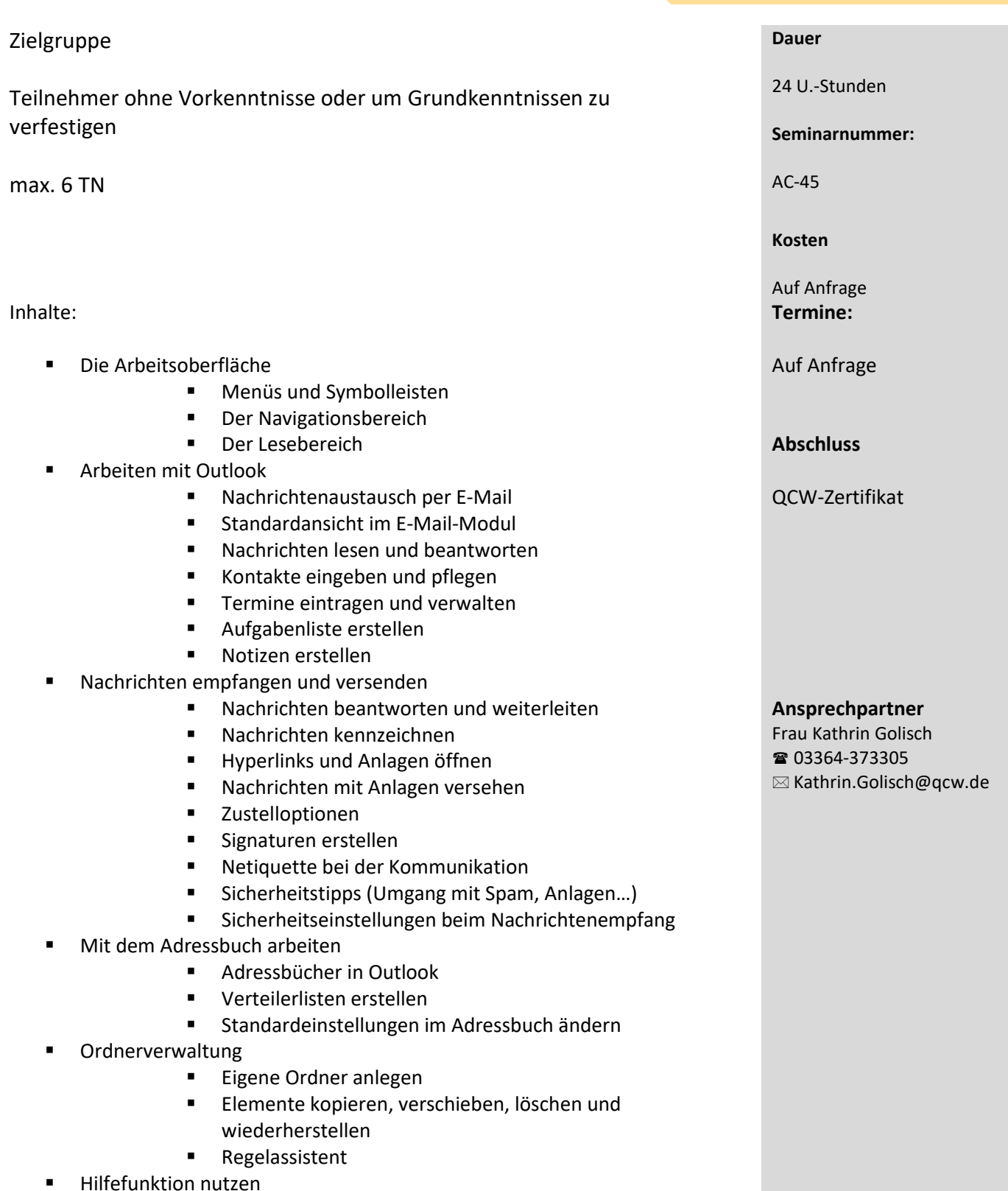